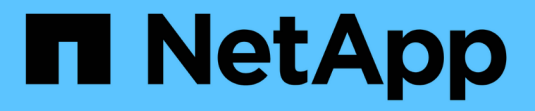

# **Hitachi Data Systems** の略

Cloud Insights

NetApp April 16, 2024

This PDF was generated from https://docs.netapp.com/jajp/cloudinsights/task\_dc\_hds\_commandsuite.html on April 16, 2024. Always check docs.netapp.com for the latest.

# 目次

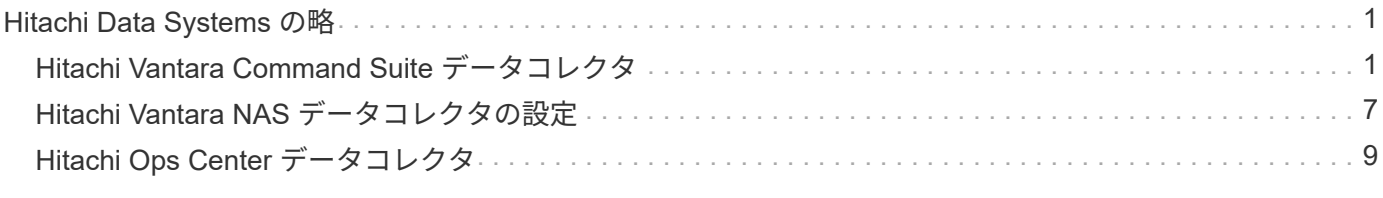

# <span id="page-2-0"></span>**Hitachi Data Systems** の略

# <span id="page-2-1"></span>**Hitachi Vantara Command Suite** データコレクタ

Hitachi Vantara コマンドスイートのデータコレクタは、 HiCommand Device Manager サーバをサポートします。Cloud Insights は、標準の HiCommand API を使用して HiCommand Device Manager サーバと通信します。

#### 用語集

Cloud Insights は、 Hitachi Vantara Command Suite データコレクタから次のインベントリ情報を取得しま す。Cloud Insights では、取得したアセットのタイプごとに、そのアセットに使用される最も一般的な用語が 表示されます。このデータコレクタを表示またはトラブルシューティングするときは、次の用語に注意してく ださい。

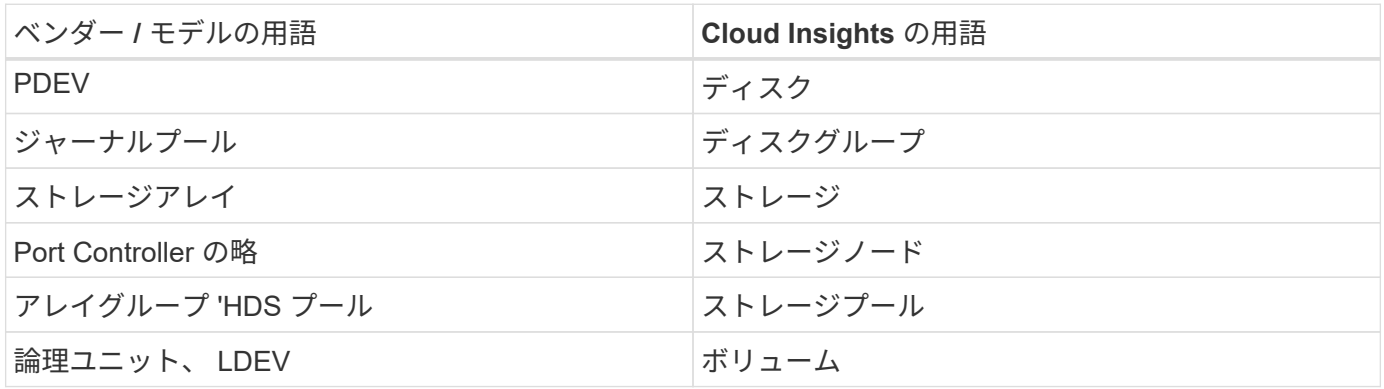

注:これらは一般的な用語の対応のみを示したものであり、このデータコレクタのすべてのケースを表してい るわけではありません。

ストレージ

HDS ストレージアセットランディングページにあるオブジェクトや参考資料に関連する用語を次に示しま す。これらの用語の多くは、他のデータコレクタにも適用されます。

- 名前– HDS HiCommand Device Manager の「 name 」属性から GetStorageArray XML API 呼び出しを介 して直接取得されます
- Model : HDS HiCommand Device Manager の [ arrayType ] 属性から GetStorageArray XML API 呼び 出しを使用して直接取得します
- ベンダー– HDS ( Hitachi )
- Family GetStorageArray XML API 呼び出しを使用して、 HDS HiCommand Device Manager の「 arrayFamily 」属性から直接取得します
- IP –アレイの管理 IP アドレスであり、アレイ上のすべての IP アドレスの完全なリストではありません
- 物理容量–ディスクの役割に関係なく、このシステム内のすべてのディスクの合計容量を表す base2 値。

ストレージプール

HDS ストレージプールのアセットランディングページにあるオブジェクトや参照に関連する用語を次に示し ます。これらの用語の多くは、他のデータコレクタにも適用されます。

- タイプ:値は次のいずれかになります。
	- 予約済み:このプールがデータボリューム以外の目的専用の場合(ジャーナリング、スナップショッ ト)
	- シンプロビジョニング– HDP プールの場合
	- RAID グループ–次のような理由が考えられません。

Cloud Insights は、あらゆるコストで容量の二重カウントを回避するために強いスタンスを取っていま す。HDS では、通常、ディスクから RAID グループを作成し、それらの RAID グループにプールボリ ュームを作成し、それらのプールボリュームからプール(多くの場合 HDP を作成しますが、特別な目 的にすることもあります)を構築する必要があります。Cloud Insights が、基盤となる RAID グループ とプールの両方をそのまま報告した場合、それぞれの物理容量の合計がディスクの合計を大幅に超え てしまいます。

Cloud Insights の HDS Command Suite データコレクタは、 RAID グループのサイズをプールボリューム の容量で任意に縮小します。これにより、 Cloud Insights が RAID グループをまったく報告しない場合が あります。さらに、作成された RAID グループには、 Cloud Insights Web UI には表示されないようにフ ラグが設定されますが、 Cloud Insights Data Warehouse ( DWH )にフローします。これらの決定の目 的は、ほとんどのユーザーが気にしないことを UI の混乱から回避することです。 HDS アレイに 50 MB の空きがある RAID グループがある場合は、その空きスペースを有効な結果に使用できない可能性があり ます。

- HDS プールは 1 つの特定のノードに関連付けられないため、ノードなし
- Redundancy プールの RAID レベル。複数の RAID タイプで構成される HDP プールには、複数の値が含 まれる可能性があります
- Capacity % プールでデータ使用に使用されている割合。プールの使用済み GB と合計論理 GB サイズで す
- オーバーコミット容量 「このプールの論理容量は、プールの論理容量をこの割合で超えている論理ボリ ュームの合計により、この割合でオーバーサブスクライブされる」ことを示す派生値
- snapshot このプールでの Snapshot の使用用にリザーブされている容量が表示されます

ストレージノード

HDS ストレージノードのアセットランディングページにあるオブジェクトや参照に関連する用語を次に示し ます。これらの用語の多くは、他のデータコレクタにも適用されます。

- 名前–モノリシックアレイのフロントエンドディレクタ( FED )またはチャネルアダプタの名前、または モジュラーアレイのコントローラの名前。1 つの HDS アレイに 2 つ以上のストレージノードがある
- volumes –このストレージノードが所有するポートにマッピングされているボリュームが Volume テーブ ルに表示されます

インベントリの要件

インベントリデータを収集するには、次の情報が必要です。

- HiCommand Device Manager サーバの IP アドレス
- HiCommand Device Manager ソフトウェアおよびピアの権限に対する読み取り専用のユーザ名とパスワ ード
- ポート要件: 2001 ( http )または 2443 ( https )
- ユーザ名とパスワードを使用して HiCommand Device Manager ソフトウェアにログインします
- HiCommand Device Manager へのアクセスを確認します [http://<HiCommand\\_Device\\_Manager\\_IP>:2001/](http://<HiCommand_Device_Manager_IP>:2001/service/StorageManager) [service/StorageManager](http://<HiCommand_Device_Manager_IP>:2001/service/StorageManager)

パフォーマンス要件

パフォーマンスデータを収集するには、次の要件を満たしている必要があります。

- HDS USP 、 USP V 、および VSP のパフォーマンス
	- Performance Monitor のライセンスが必要です。
	- 監視スイッチが有効になっている必要があります。
	- 。エクスポートツール( Export.exe )を Cloud Insights AU にコピーする必要があります。
	- エクスポートツールのバージョンとターゲットアレイのマイクロコードのバージョンが一致している 必要があります。
- AMS のパフォーマンス:
	- Cloud Insights でパフォーマンスデータの取得に使用する場合は、 AMS アレイ上に専用のサービスア カウントを作成することを強く推奨します。Storage Navigator では、ユーザーアカウントでアレイへ の同時ログインが 1 つだけ許可されています。Cloud Insights で管理スクリプトまたは HiCommand と同じユーザアカウントを使用すると、 1 つのユーザアカウントの同時ログイン制限により、 Cloud Insights 、管理スクリプト、または HiCommand がアレイと通信できなくなることがあります
	- Performance Monitor のライセンスが必要です。
	- Storage Navigator Modular 2 ( SNM2 ) CLI ユーティリティが Cloud Insights AU にインストールさ れている必要があります。

### 設定

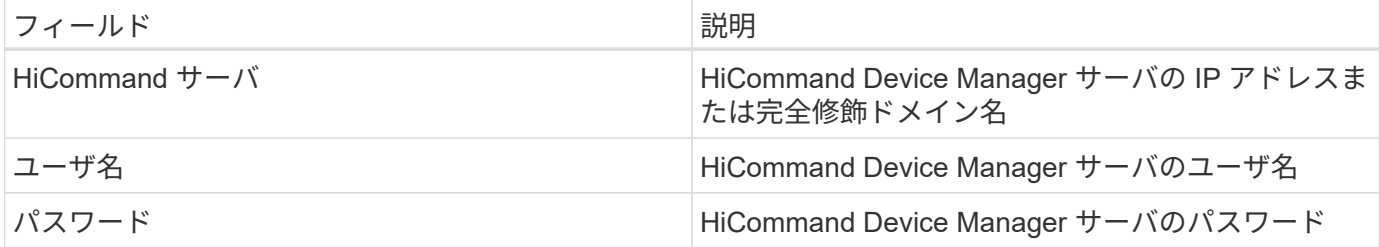

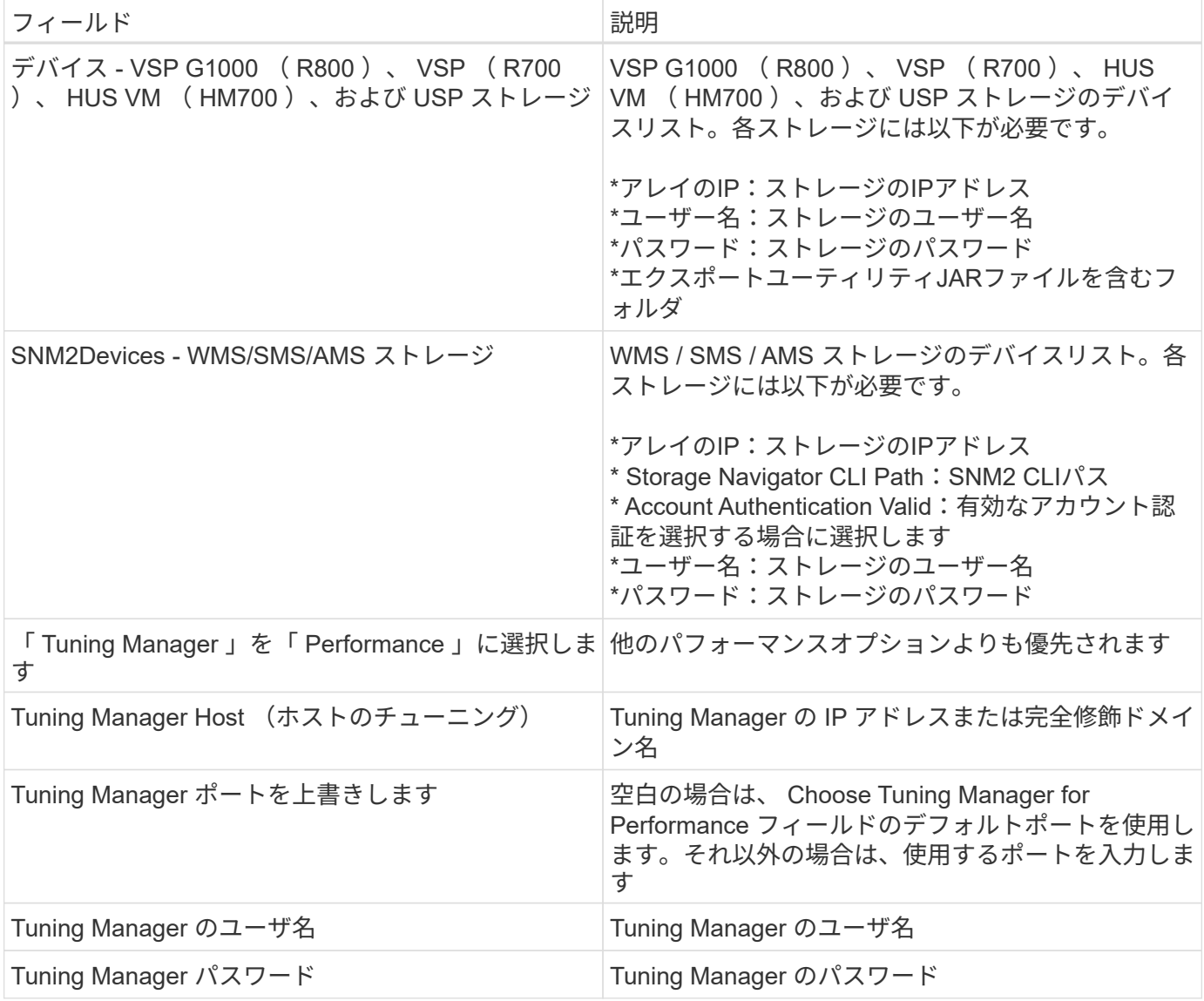

注: HDS USP 、 USP V 、および VSP では、どのディスクも複数のアレイグループに属することができま す。

## 高度な設定

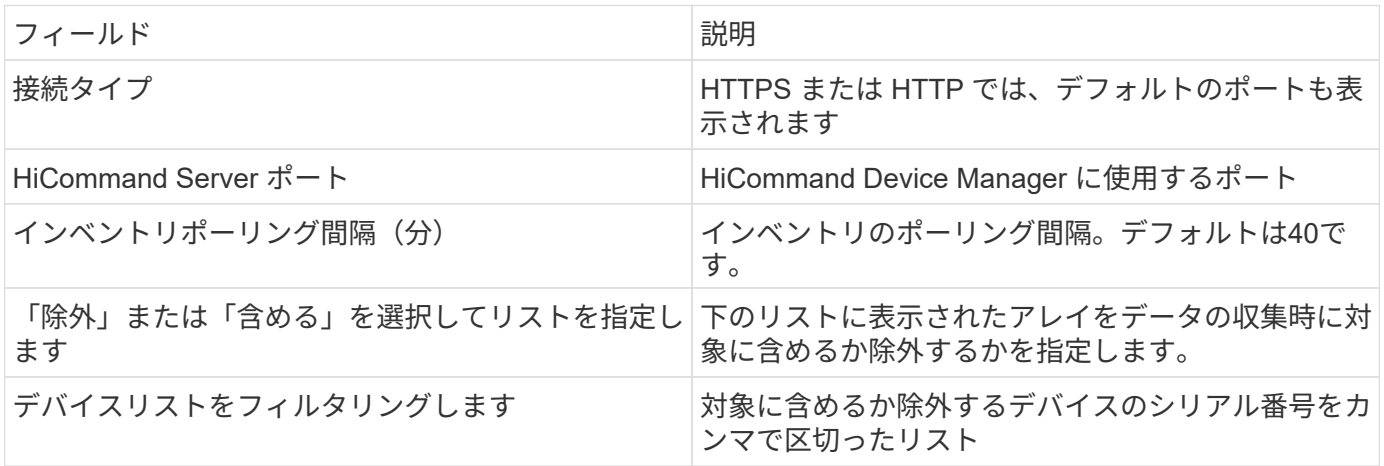

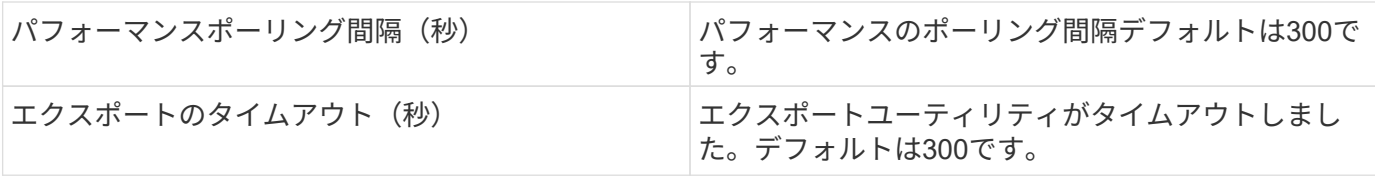

トラブルシューティング

このデータコレクタで問題が発生した場合の対処方法を次に示します。

在庫

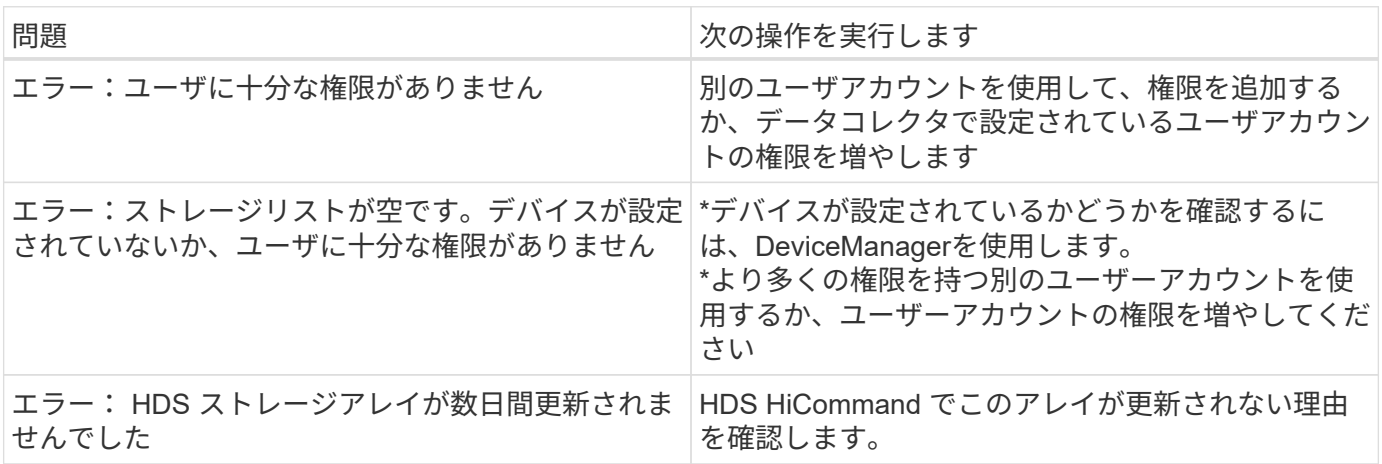

パフォーマンス

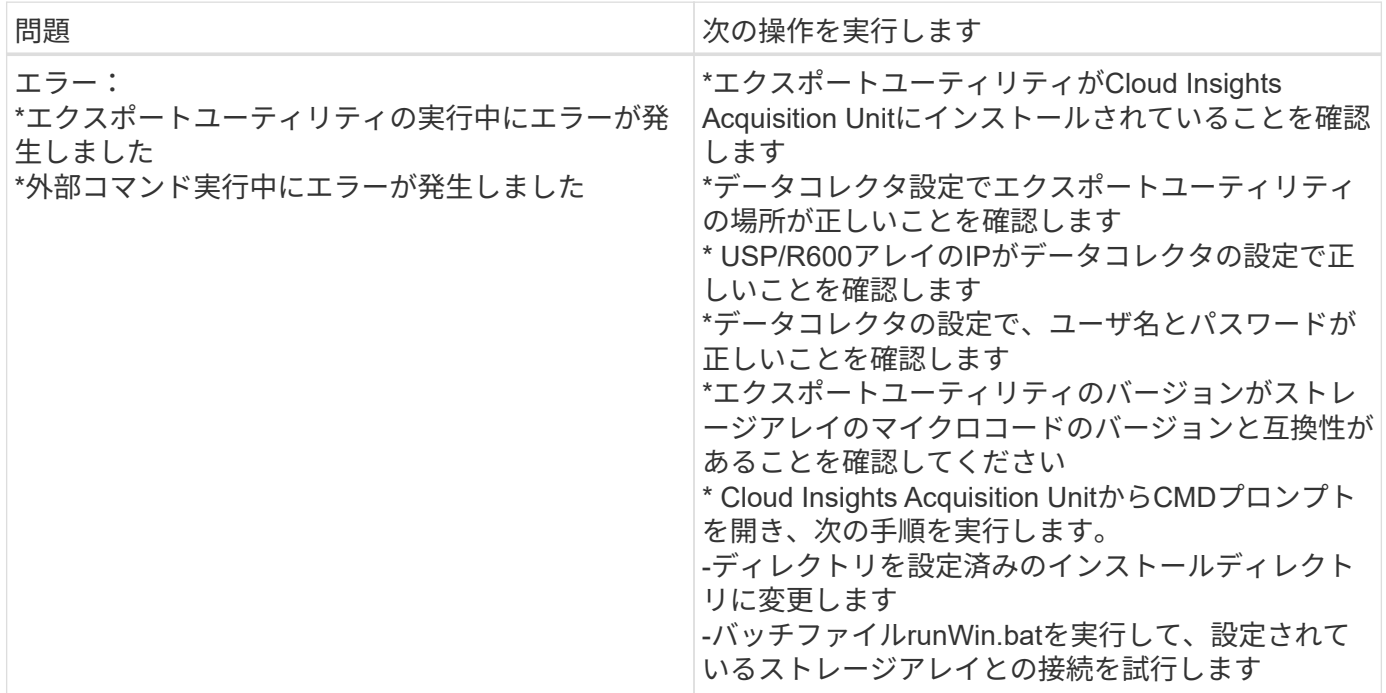

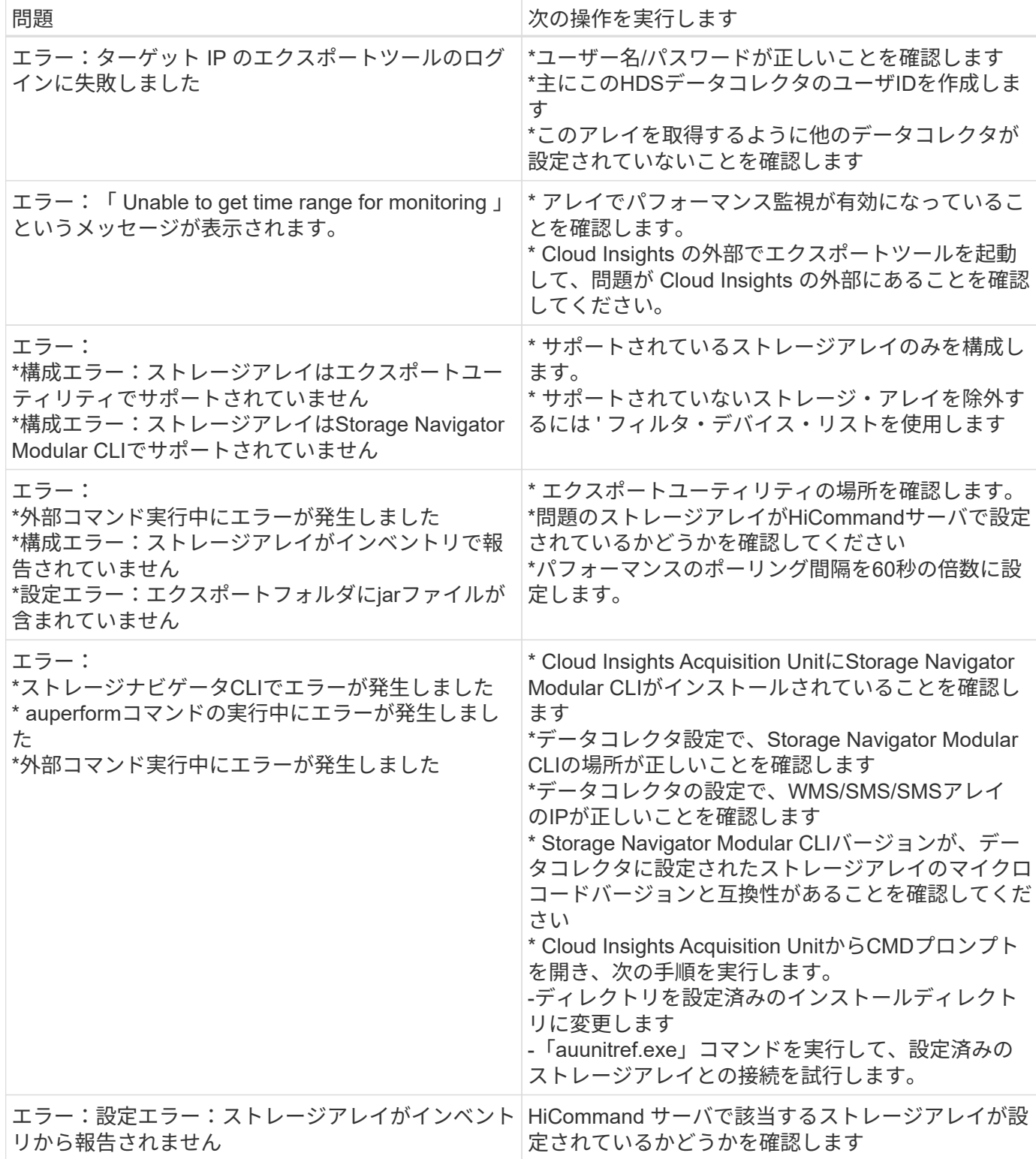

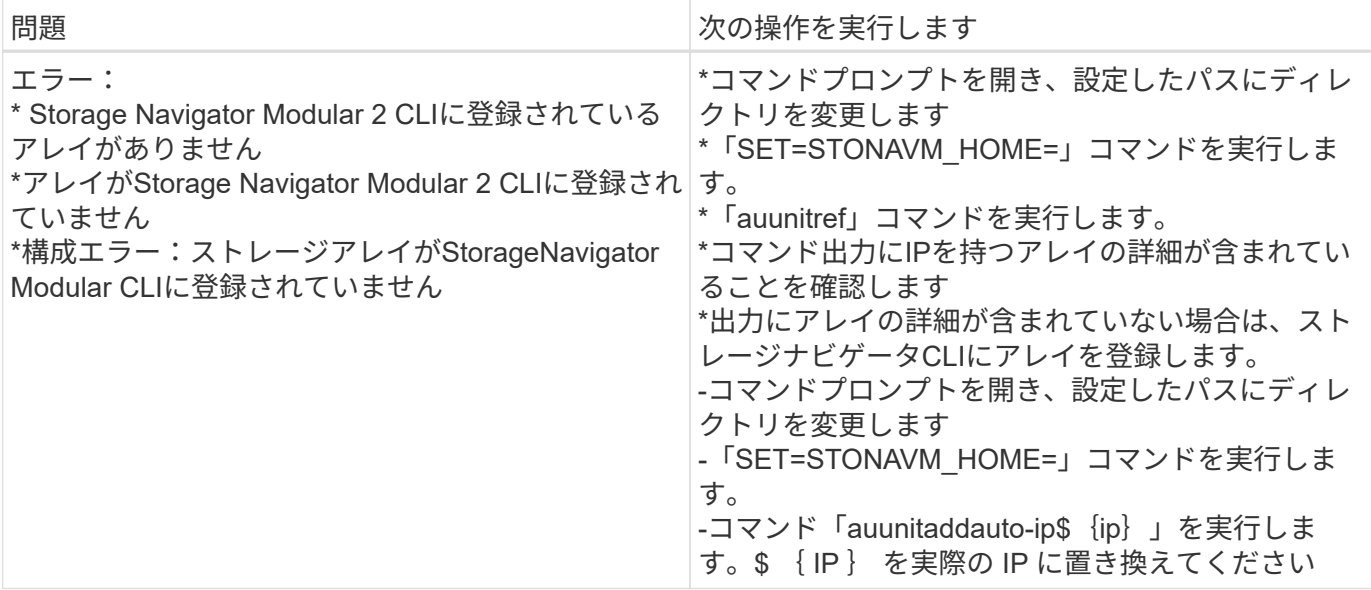

追加情報はから入手できます ["](https://docs.netapp.com/ja-jp/cloudinsights/concept_requesting_support.html)[サポート](https://docs.netapp.com/ja-jp/cloudinsights/concept_requesting_support.html)["](https://docs.netapp.com/ja-jp/cloudinsights/concept_requesting_support.html) ページまたはを参照してください ["Data Collector](https://docs.netapp.com/ja-jp/cloudinsights/reference_data_collector_support_matrix.html) [サポートマトリッ](https://docs.netapp.com/ja-jp/cloudinsights/reference_data_collector_support_matrix.html) [クス](https://docs.netapp.com/ja-jp/cloudinsights/reference_data_collector_support_matrix.html)["](https://docs.netapp.com/ja-jp/cloudinsights/reference_data_collector_support_matrix.html)。

# <span id="page-8-0"></span>**Hitachi Vantara NAS** データコレクタの設定

Hitachi Vantara NASデータコレクタは、HDS NASクラスタの検出をサポートするインベ ントリおよび設定データコレクタです。Cloud Insights では、 NFS 共有と CIFS 共有、 ファイルシステム(内部ボリューム)、 SPAN (ストレージプール)の検出がサポート されます。

#### 用語集

Cloud Insights では、 HNAS データコレクタから次のインベントリ情報を取得します。Cloud Insights では、 取得したアセットのタイプごとに、そのアセットに使用される最も一般的な用語が表示されます。このデータ コレクタを表示またはトラブルシューティングするときは、次の用語に注意してください。

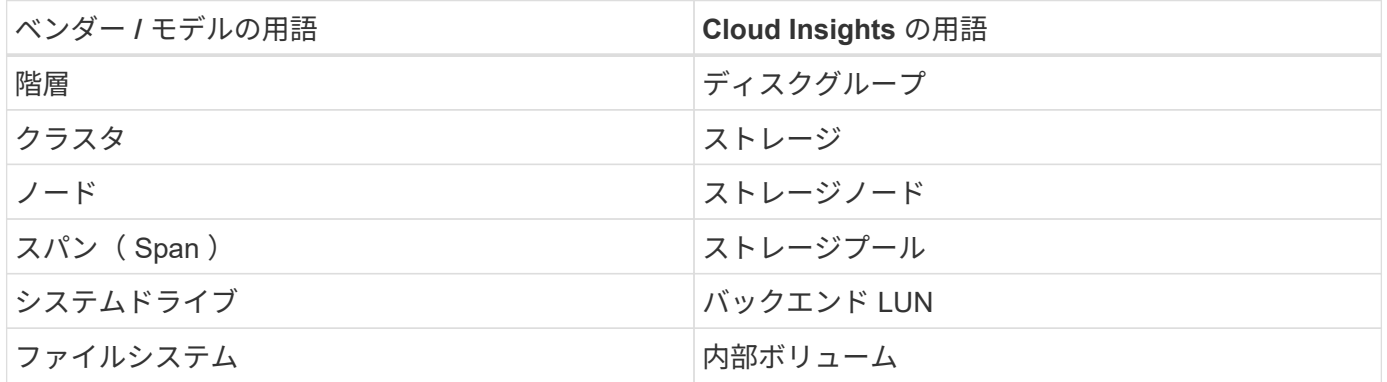

注:これらは一般的な用語の対応のみを示したものであり、このデータコレクタのすべてのケースを表してい るわけではありません。

## 要件

- デバイスの IP アドレス
- ポート 22 、 SSH プロトコル
- ユーザ名とパスワードの権限レベル: Supervisor
- 注:このデータコレクタはSSHベースなので、ホストするAUは、HNAS自体またはクラスタが接続されて いるSystems Management Unit (SMU)のTCP 22へのSSHセッションを開始できる必要があります。

#### 設定

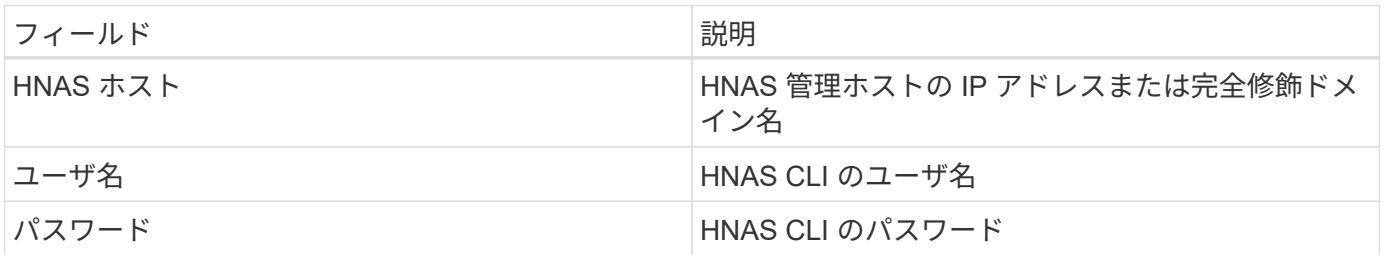

#### 高度な設定

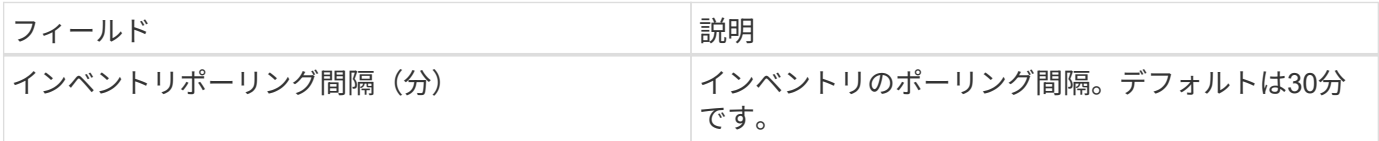

## トラブルシューティング

このデータコレクタで問題が発生した場合の対処方法を次に示します。

#### 在庫

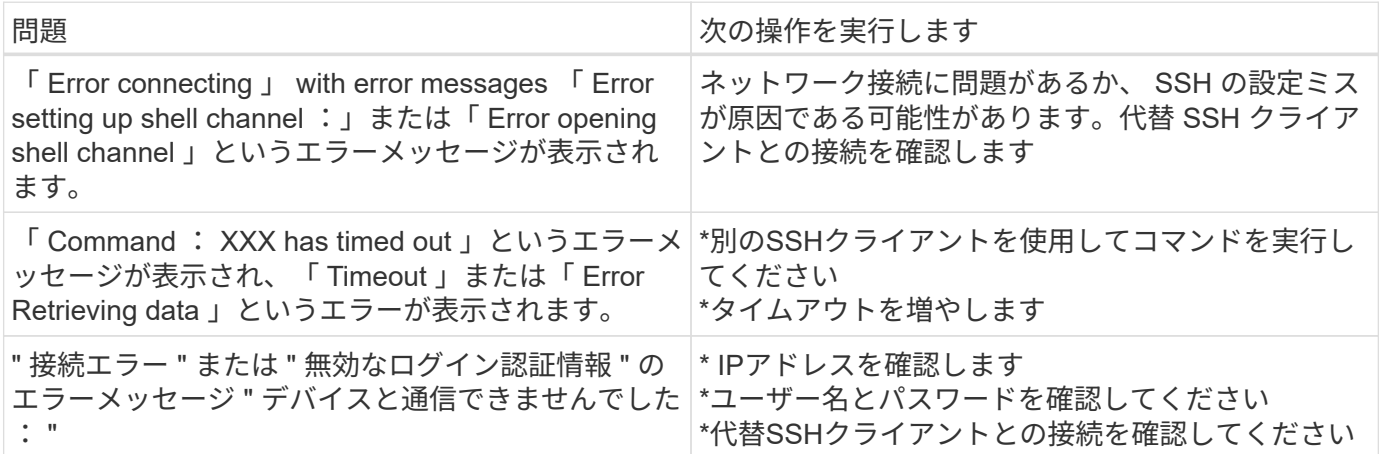

追加情報はから入手できます ["](https://docs.netapp.com/ja-jp/cloudinsights/concept_requesting_support.html)[サポート](https://docs.netapp.com/ja-jp/cloudinsights/concept_requesting_support.html)["](https://docs.netapp.com/ja-jp/cloudinsights/concept_requesting_support.html) ページまたはを参照してください ["Data Collector](https://docs.netapp.com/ja-jp/cloudinsights/reference_data_collector_support_matrix.html) [サポートマトリッ](https://docs.netapp.com/ja-jp/cloudinsights/reference_data_collector_support_matrix.html) [クス](https://docs.netapp.com/ja-jp/cloudinsights/reference_data_collector_support_matrix.html)["](https://docs.netapp.com/ja-jp/cloudinsights/reference_data_collector_support_matrix.html)。

# <span id="page-10-0"></span>**Hitachi Ops Center** データコレクタ

このデータコレクタは、 Hitachi Ops Center の統合されたアプリケーションスイートを 使用して、複数のストレージデバイスのインベントリとパフォーマンスのデータにアク セスします。インベントリと容量を検出するには、 Operations Center のインストール に「 Common Services 」と「 Administrator 」の両方のコンポーネントを含める必要が あります。パフォーマンス収集では、さらに「 Analyzer 」を導入する必要があります。

#### 用語集

Cloud Insights では、このデータコレクタから次のインベントリ情報を取得します。Cloud Insights では、取 得したアセットのタイプごとに、そのアセットに使用される最も一般的な用語が表示されます。このデータコ レクタを表示またはトラブルシューティングするときは、次の用語に注意してください。

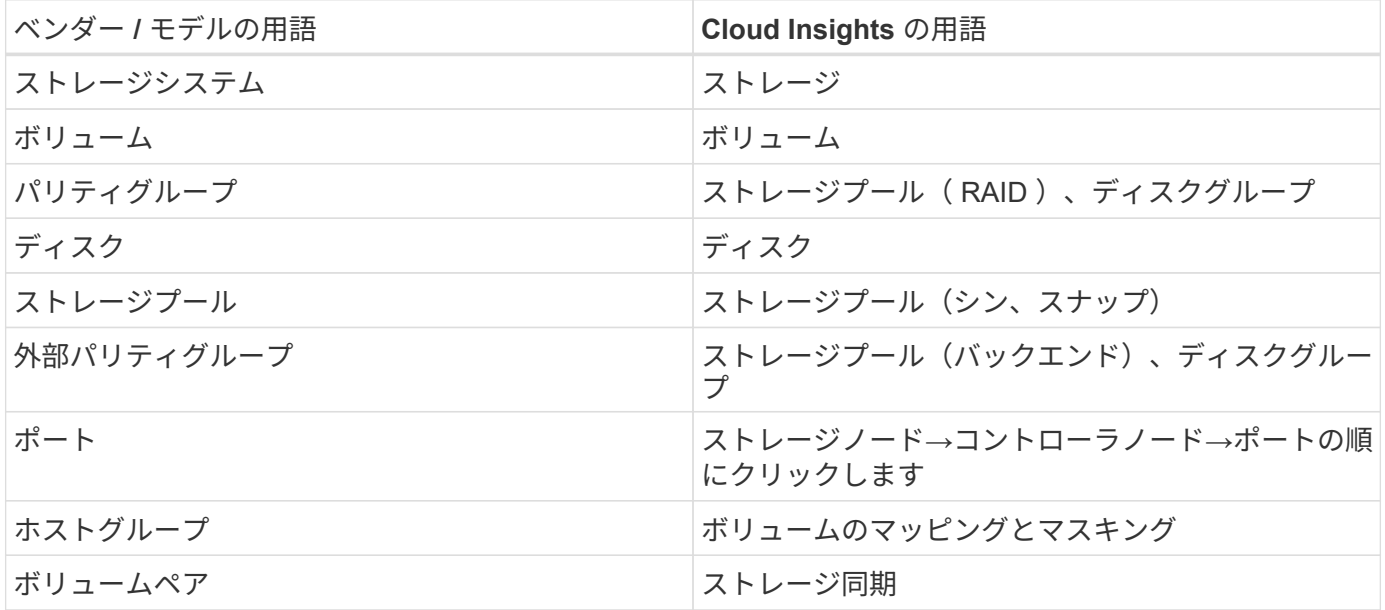

注:これらは一般的な用語の対応のみを示したものであり、このデータコレクタのすべてのケースを表してい るわけではありません。

#### インベントリの要件

インベントリデータを収集するには、次の情報が必要です。

- 「Common Services」コンポーネントをホストするOps CenterサーバのIPアドレスまたはホスト名
- ルート/ sysadminユーザアカウントとパスワード。Ops Centerコンポーネントをホストするすべてのサー バに存在します。HDSでは、Ops Center 10.8以降まで、LDAP/SSOユーザによるREST APIサポートは実 装されていませんでした

パフォーマンス要件

パフォーマンスデータを収集するには、次の要件を満たしている必要があります。

HDS Ops Centerの「Analyzer」モジュールがインストールされている必要があります ストレージアレイがOps Centerの「Analyzer」モジュールにデータを供給している必要があります

## 設定

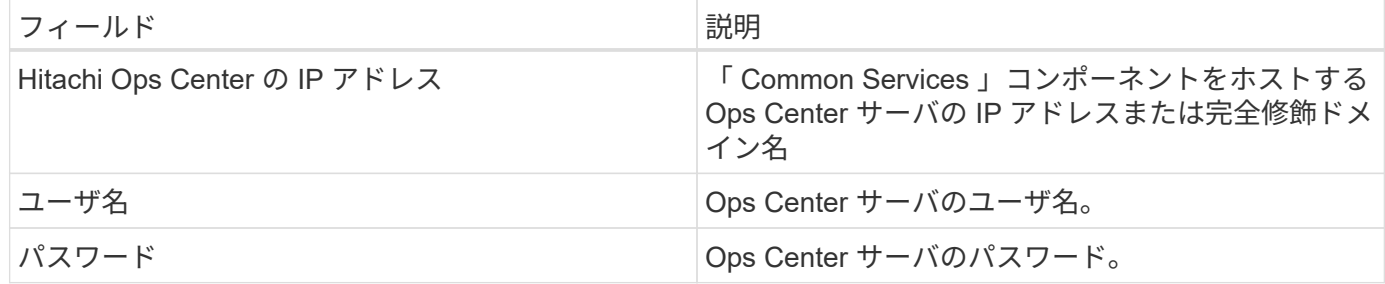

## 高度な設定

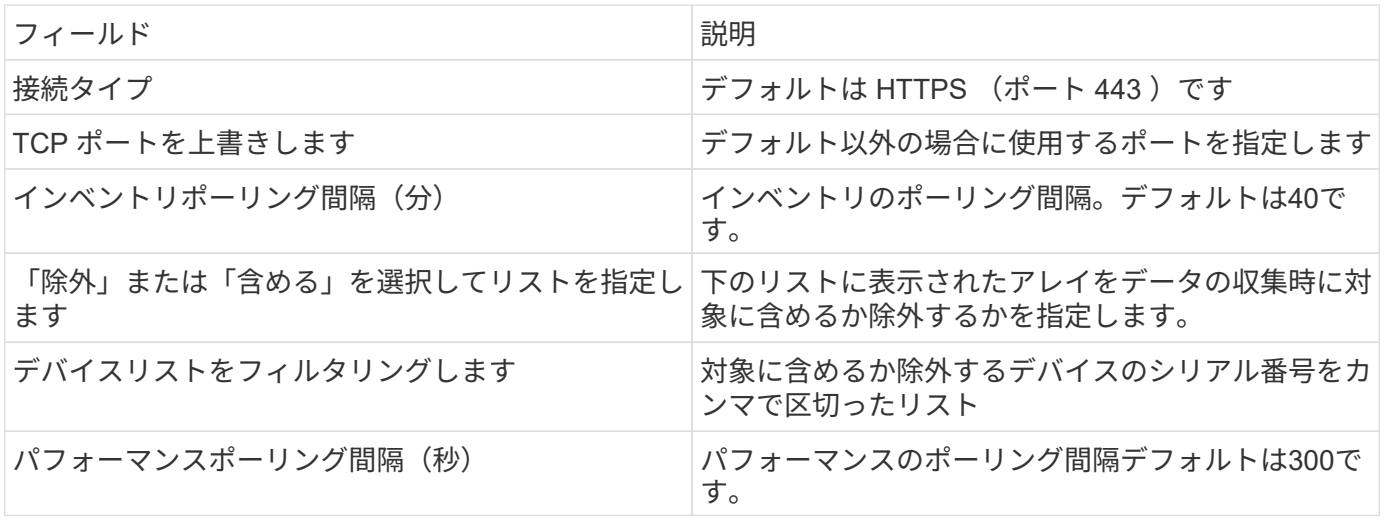

追加情報はから入手できます ["](https://docs.netapp.com/ja-jp/cloudinsights/concept_requesting_support.html)[サポート](https://docs.netapp.com/ja-jp/cloudinsights/concept_requesting_support.html)["](https://docs.netapp.com/ja-jp/cloudinsights/concept_requesting_support.html) ページまたはを参照してください ["Data Collector](https://docs.netapp.com/ja-jp/cloudinsights/reference_data_collector_support_matrix.html) [サポートマトリッ](https://docs.netapp.com/ja-jp/cloudinsights/reference_data_collector_support_matrix.html) [クス](https://docs.netapp.com/ja-jp/cloudinsights/reference_data_collector_support_matrix.html)["](https://docs.netapp.com/ja-jp/cloudinsights/reference_data_collector_support_matrix.html)。

Copyright © 2024 NetApp, Inc. All Rights Reserved. Printed in the U.S.このドキュメントは著作権によって保 護されています。著作権所有者の書面による事前承諾がある場合を除き、画像媒体、電子媒体、および写真複 写、記録媒体、テープ媒体、電子検索システムへの組み込みを含む機械媒体など、いかなる形式および方法に よる複製も禁止します。

ネットアップの著作物から派生したソフトウェアは、次に示す使用許諾条項および免責条項の対象となりま す。

このソフトウェアは、ネットアップによって「現状のまま」提供されています。ネットアップは明示的な保 証、または商品性および特定目的に対する適合性の暗示的保証を含み、かつこれに限定されないいかなる暗示 的な保証も行いません。ネットアップは、代替品または代替サービスの調達、使用不能、データ損失、利益損 失、業務中断を含み、かつこれに限定されない、このソフトウェアの使用により生じたすべての直接的損害、 間接的損害、偶発的損害、特別損害、懲罰的損害、必然的損害の発生に対して、損失の発生の可能性が通知さ れていたとしても、その発生理由、根拠とする責任論、契約の有無、厳格責任、不法行為(過失またはそうで ない場合を含む)にかかわらず、一切の責任を負いません。

ネットアップは、ここに記載されているすべての製品に対する変更を随時、予告なく行う権利を保有します。 ネットアップによる明示的な書面による合意がある場合を除き、ここに記載されている製品の使用により生じ る責任および義務に対して、ネットアップは責任を負いません。この製品の使用または購入は、ネットアップ の特許権、商標権、または他の知的所有権に基づくライセンスの供与とはみなされません。

このマニュアルに記載されている製品は、1つ以上の米国特許、その他の国の特許、および出願中の特許によ って保護されている場合があります。

権利の制限について:政府による使用、複製、開示は、DFARS 252.227-7013(2014年2月)およびFAR 5252.227-19(2007年12月)のRights in Technical Data -Noncommercial Items(技術データ - 非商用品目に関 する諸権利)条項の(b)(3)項、に規定された制限が適用されます。

本書に含まれるデータは商用製品および / または商用サービス(FAR 2.101の定義に基づく)に関係し、デー タの所有権はNetApp, Inc.にあります。本契約に基づき提供されるすべてのネットアップの技術データおよび コンピュータ ソフトウェアは、商用目的であり、私費のみで開発されたものです。米国政府は本データに対 し、非独占的かつ移転およびサブライセンス不可で、全世界を対象とする取り消し不能の制限付き使用権を有 し、本データの提供の根拠となった米国政府契約に関連し、当該契約の裏付けとする場合にのみ本データを使 用できます。前述の場合を除き、NetApp, Inc.の書面による許可を事前に得ることなく、本データを使用、開 示、転載、改変するほか、上演または展示することはできません。国防総省にかかる米国政府のデータ使用権 については、DFARS 252.227-7015(b)項(2014年2月)で定められた権利のみが認められます。

#### 商標に関する情報

NetApp、NetAppのロゴ、<http://www.netapp.com/TM>に記載されているマークは、NetApp, Inc.の商標です。そ の他の会社名と製品名は、それを所有する各社の商標である場合があります。